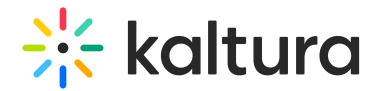

## Can we add images to the whiteboard?

Last Modified on 01/03/2021 12:05 pm IST

Yes. When the whiteboard is initiated, simply navigate to the image icon to upload an image to the white board. Note, when using smaller monitor, the image icon will be displayed in the dropdown menu of the pencil icon.

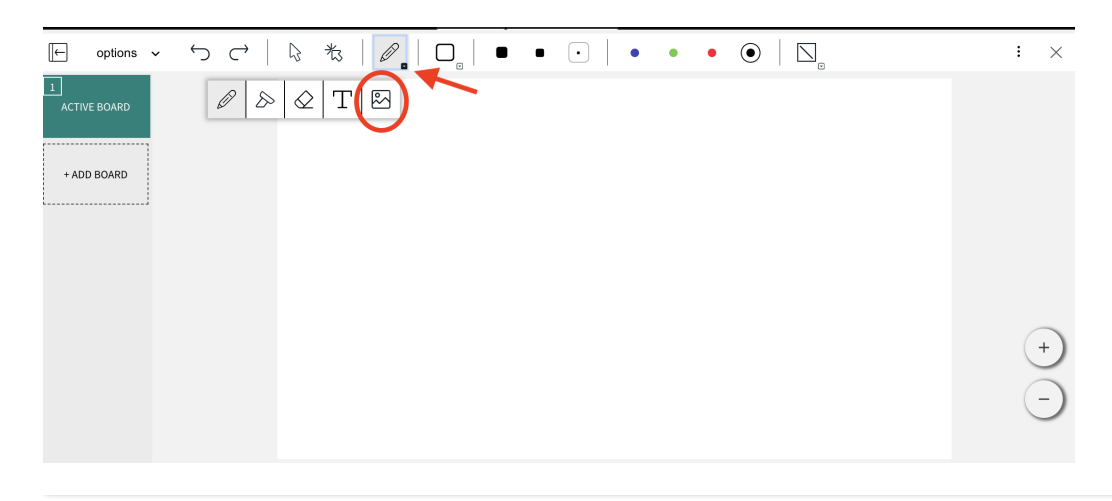